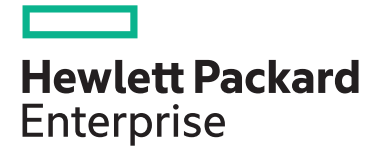

# **HPE Digital Learner Server Management Content Pack**

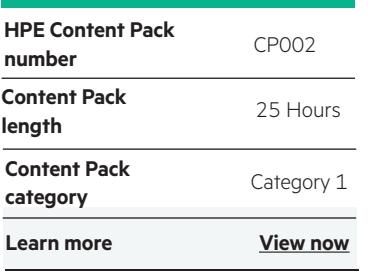

#### **Why HPE Education Services?**

- IDC MarketScape leader 5 years running for IT education and training\*
- Recognized by IDC for leading with global coverage, unmatched technical expertise, and targeted education consulting services\*
- Key partnerships with industry leaders OpenStack®, VMware®, Linux®, Microsoft®, ITIL, PMI, CSA, and SUSE
- Complete continuum of training delivery options—self-paced eLearning, custom education consulting, traditional classroom, video on-demand instruction, live virtual instructor-led with hands-on lab, dedicated onsite training
- Simplified purchase option with HPE Training Credits

Realize Technology Value with Training, IDC \* Infographic 2037, Sponsored by HPE, October 2017

This content pack provides information and skills related to implementing and managing HPE ProLiant, HPE BladeSystem, and Apollo servers using a suite of tools and utilities–from single server management, using embedded server management tools and iLO to managing the data center using HPE OneView.

## **Content Pack Objectives:**

By the end of this content pack, you should be able to meet the following objectives:

- Explain the HPE server portfolio and primary reference resources necessary to support HPE infrastructure
- Identify and correctly position HPE ProLiant Gen10 embedded management tools
- Understand the function and proper use of iLO 5, UEFI ROM, agentless management, intelligent provisioning, active health systems viewer, SUM, SUT and SPP
- Demonstrate the skills to connect to and configure iLO 5, and use it to monitor server health and locate logs for server events
- Demonstrate the knowledge to install the HPE OneView appliance to manage and maintain firmware, implement compute and networking configurations, monitor the data center, and respond to issues
- Understand the basics of HPE Edgeline •Infrastructure Manager and HPE Infosight for Servers

#### **Audience**

This content pack is recommended for system administrators, engineers and consultants who will install, manage and monitor HPE ProLiant and HPE BladeSystem servers, as well as customers planning a move to composable infrastructure.

### **Content Pack components**

This content pack consists of eight courses:

• HPE Server Solutions Overview, Rev. 19.41

• HPE ProLiant Gen10 Embedded Server Mgt Overview, Rev. 19.41

• Mastering HPE ProLiant Gen10 Embedded Server Management, Rev. 19,41

• Introduction to HPE iLO for Remote Server Management, Rev. 19.41

• Introduction to HPE Server Management Tools, Rev. 19.41

• HPE Edgeline Infrastructure Manager Overview, Rev. 19.21

• Getting Started with HPE InfoSight for Servers, Rev. 19.21

• HPE OneView Administration, Rev. 18.21

## **Recommended Prerequisites**

HPE recommends that students starting this content pack have general server industry experience and appreciate the need for infrastructure management.

## **Detailed course outline**

#### **HPE Server Solutions Overview, Rev. 19.41**

This self-paced course provides a technical introduction to HPE ProLiant Gen10 server products, including server hardware platforms, options and components, and embedded server management tools and applications. The focus of this course is ProLiant Gen10 server hardware platforms, with embedded server management tools and applications covered at a higher level.

#### **HPE ProLiant Gen10 Embedded Server Management Overview, Rev. 19.41**

This course introduces HPE ProLiant Gen10 Embedded Management tools and software. The course provides a high-level tour of each tool's theory of operations, comparison with previous versions, and unique functions and features.

- Module 1: ProLiant Server Product Families and Series
- Module 2: Installation and Pre-installation Considerations
- Module 3: Tour of the Servers<br>• Module 8: Resources
- Module 4: Theory of Operations
- Module 5: Embedded Server Management
- Module 6: Repair
- Module 7: Troubleshooting
- 

- Module 1: Overview
	- Overview of the products
- Module 2: Agentless Management—Overview
	- Features
	- Comparison
	- Theory of operations
	- Key takeaways
- Module 3: Active Health System Viewer
	- Walkaround
	- Features and functions
	- Theory of operations
	- Key takeaways
- Module 4: iLO
	- Walkaround
	- Server health summary
	- Features and functions
	- Comparison to previous
	- Theory of operations
	- Licensing
	- Key takeaways
- Module 5: iLO Amplifier Pack
- Features & functions
- Comparison to previous versions
- –Theory of operations
- Key takeaways
- Module 6: Intelligent Provisioning
- Walkaround
- Features and functions
- Module 7: RESTful
- iLO RESTful API
- RESTful Interface Tool
- Key takeaways
- Module 8: Smart Update
- Service pack for ProLiant
- Smart Update Manager
- Integrated Smart Update Tools
- Module 9: UEFI
- Walkaround
- Features and functions
- Comparison with previous versions
- Theory of operations
- Key takeaways
- Module 10: Services and Warranty
- List of services

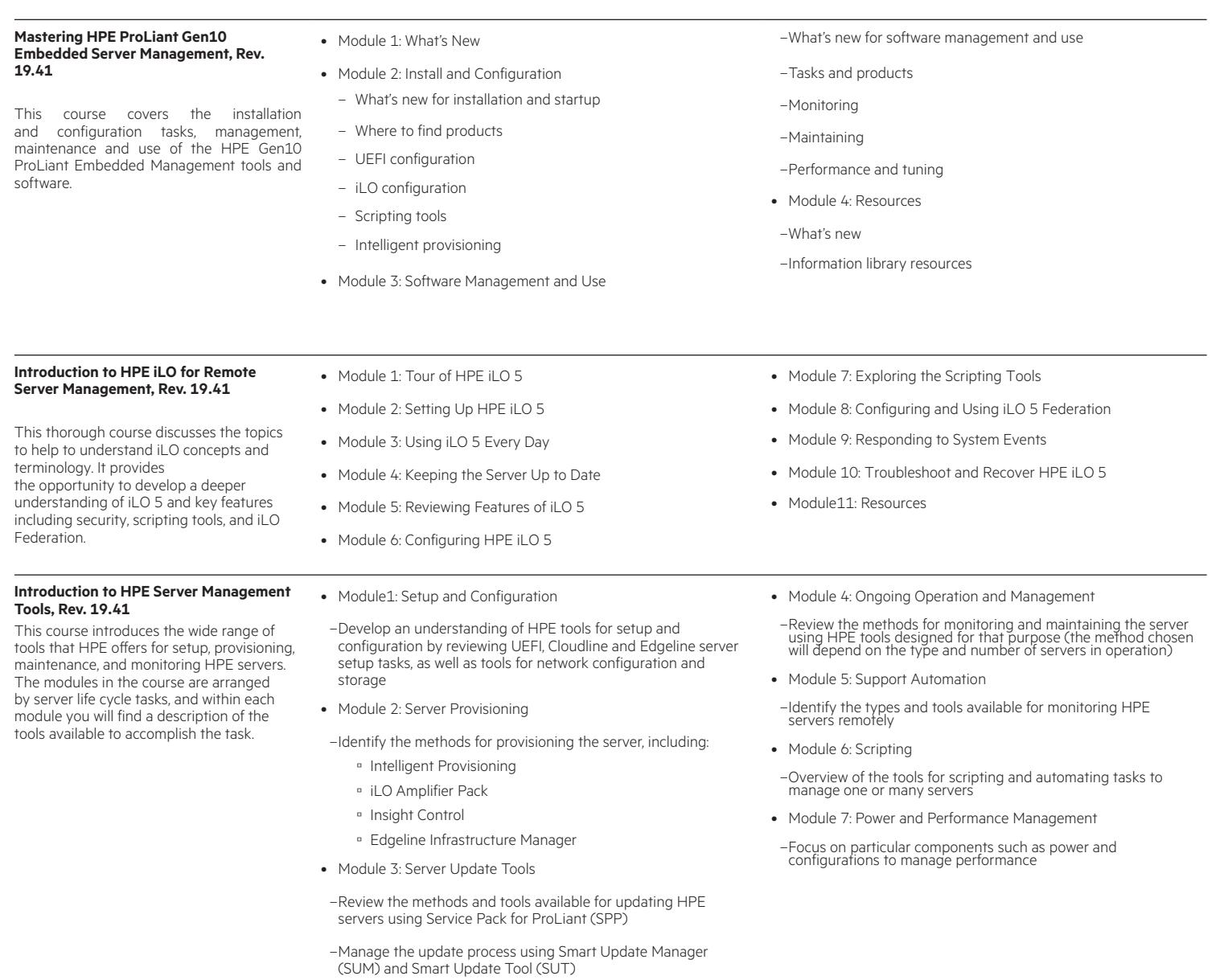

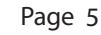

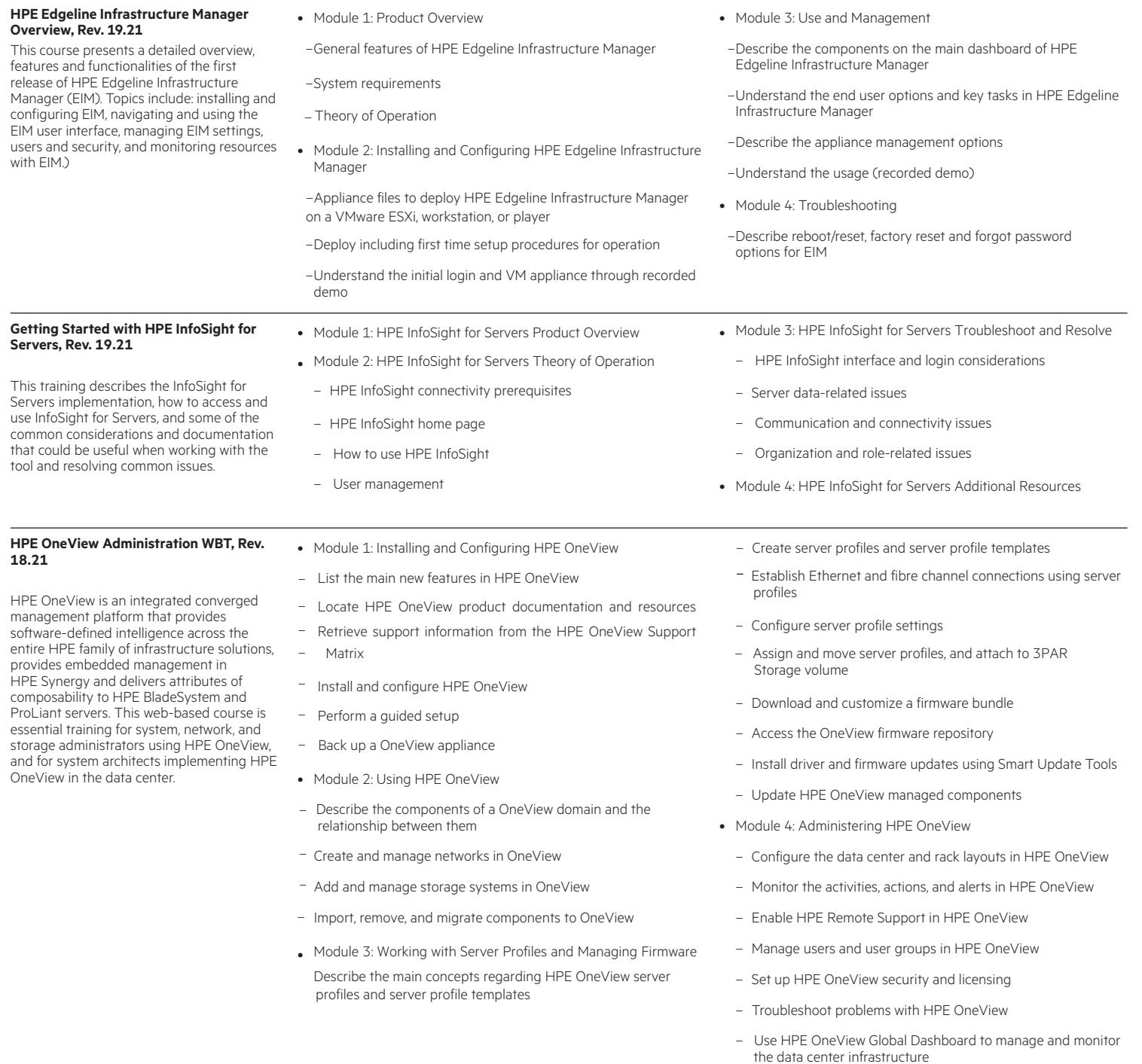

Interested in purchasing this Content Pack as a stand-alone WBT? [Contact Us](mailto:Contact%20Us?subject=oem-edu%2540hpe.com?subject%3Doem-edu%2540hpe.com) for information on Digital Learner for individual use

Learn more at

[www.hpe.com/ww/digitallearner](http://www.hpe.com/ww/digitallearner ) www.hpe.com/ww/digitallearner-contentpack

**Follow us:**

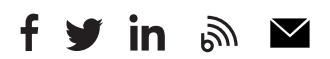

**Hewlett Packard** 

Enterprise

© Copyright 2019 Hewlett Packard Enterprise Development LP. The information contained herein is subject to change without notice. The only warranties for Hewlett Packard Enterprise products and services are set forth in the express warranty statements accompanying such products and services. Nothing herein should be construed as constituting an additional warranty. Hewlett Packard Enterprise shall not be liable for technical or editorial errors or omissions contained herein.

Microsoft is either a registered trademark or trademark of Microsoft Corporation in the United States and/or other countries. The OpenStack Word Mark is either a registered trademark/service mark or trademark/service mark of the OpenStack Foundation, in the United States and other countries and is used with the OpenStack Foundation's permission. We are not affiliated with, endorsed or sponsored by the OpenStack Foundation or the OpenStack community. Pivotal and Cloud Foundry are trademarks and/or registered trademarks of Pivotal Software, Inc. in the United States and/or other countries. Linux is the registered trademark of Linus Torvalds in the U.S. and other countries. VMware is a registered trademark or trademark of VMware, Inc. in the United States and/or other jurisdictions. ITIL® is a registered trade mark of AXELOS Limited, used under permission of AXELOS Limited. All rights reserved.

CP002 B.00, November 2019